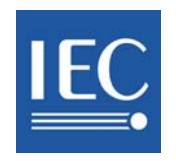

# **47A/827A/DTR**

#### **DRAFT TECHNICAL REPORT**

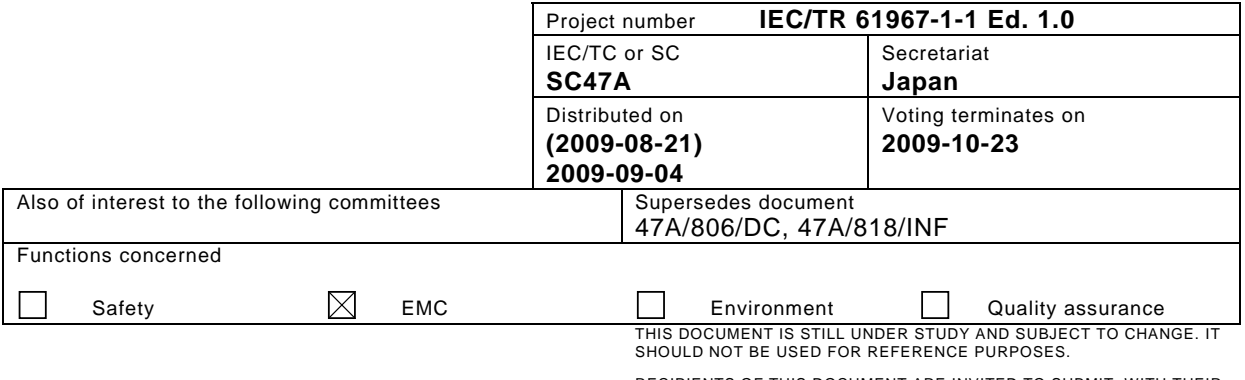

RECIPIENTS OF THIS DOCUMENT ARE INVITED TO SUBMIT, WITH THEIR<br>COMMENTS, NOTIFICATION OF ANY RELEVANT PATENT RIGHTS OF<br>WHICH THEY ARE AWARE AND TO PROVIDE SUPPORTING DOCUMENTATION.

Title

## **Integrated circuits - Measurement of electromagnetic emissions - Part 1-1: General conditions and definitions - Near-field scan data exchange format.**

This document is a proposal of the French National Committee concerning an exchange format for near-field scan data. It is intended to facilitate the exchange of data and comparison of results, which today is extremely difficult owing to the large number of data formats used.

During a meeting of IEC SC47A WG9 in Nantes, France, in April 2008, it was agreed that the proposal should become a Draft Technical Report.

The Project Leader, John Shepherd, prepared a document, which was presented at the IEC SC47A WG9 meeting in Tokyo in October 2008. It was decided that the document should first be circulated as a "Document for Comments", in order to collect the technical requirements and points of view of all potential users of the exchange format.

47A/806/DC was circulated on 2008-12-26 and comments were collected in CC\_47A\_806. After reviewing them during the WG9 meeting in Krakow, Poland, in April 2009, it was decided according to 47A/818/INF that this document would be circulated as DTR.

#### **NOTE: This document cancels and replaces 47A/827/DTR due to the earlier document was circulated showing the markup changes which were not intended**.

**Copyright © 2009 International Electrotechnical Commission, IEC**. All rights reserved. It is permitted to download this electronic file, to make a copy and to print out the content for the sole purpose of preparing National Committee positions. You may not copy or "mirror" the file or printed version of the document, or any part of it, for any other purpose without permission in writing from IEC.

## **Near-Field Scan Data Exchange Format**

## **CONTENTS**

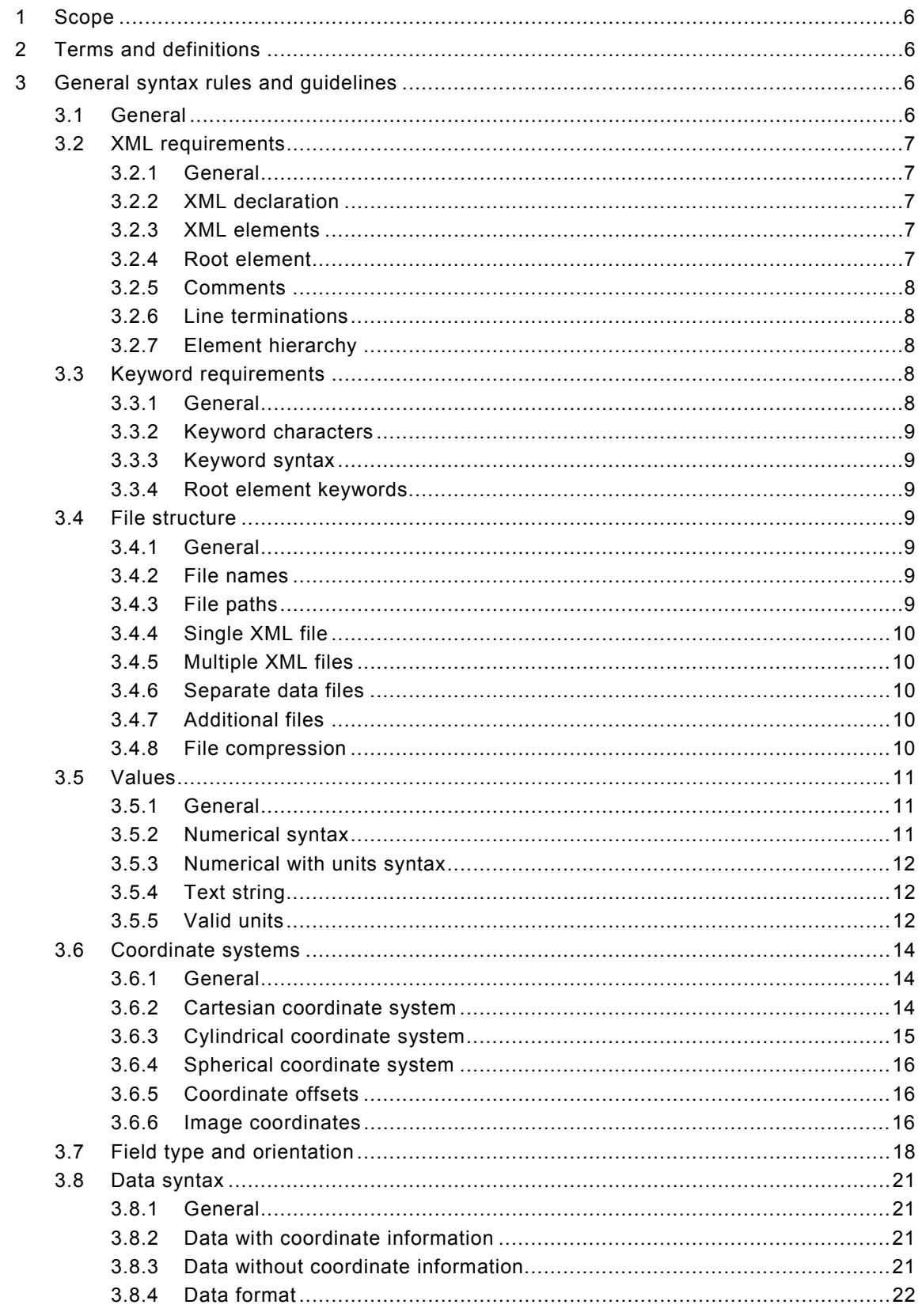

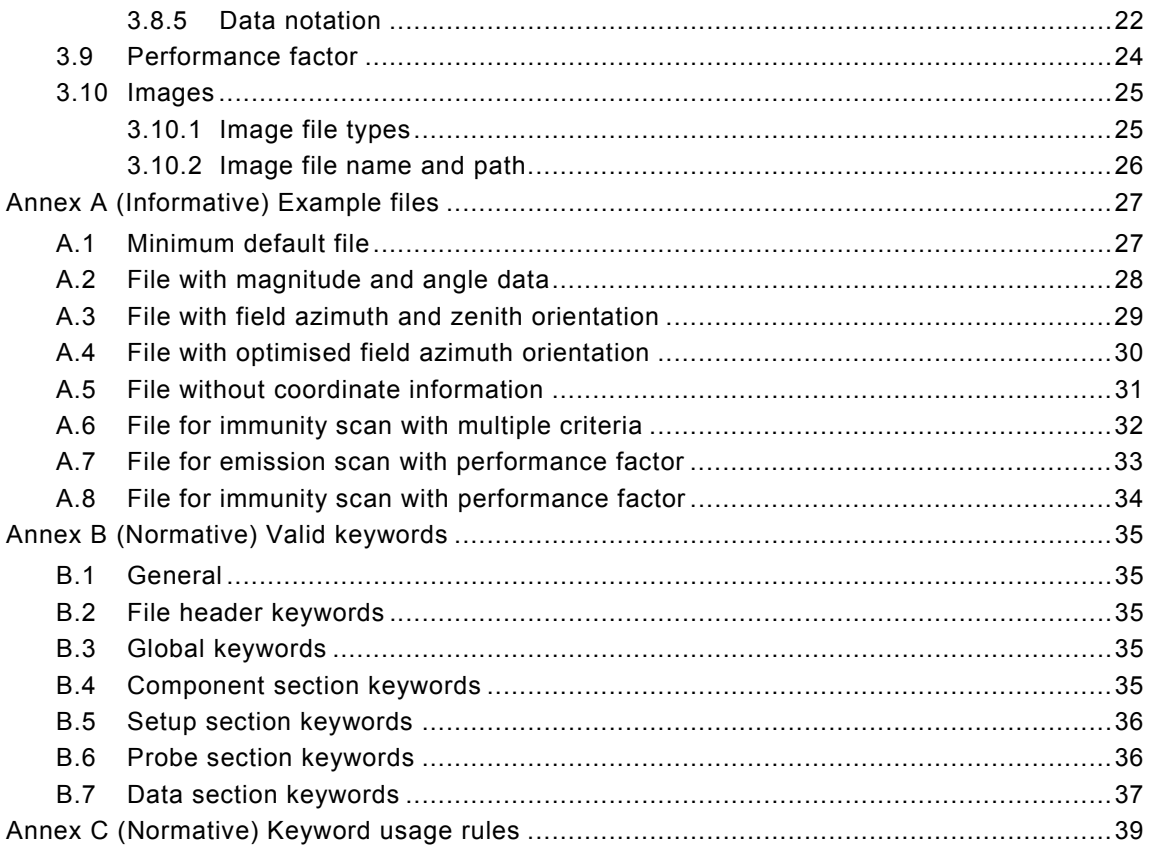

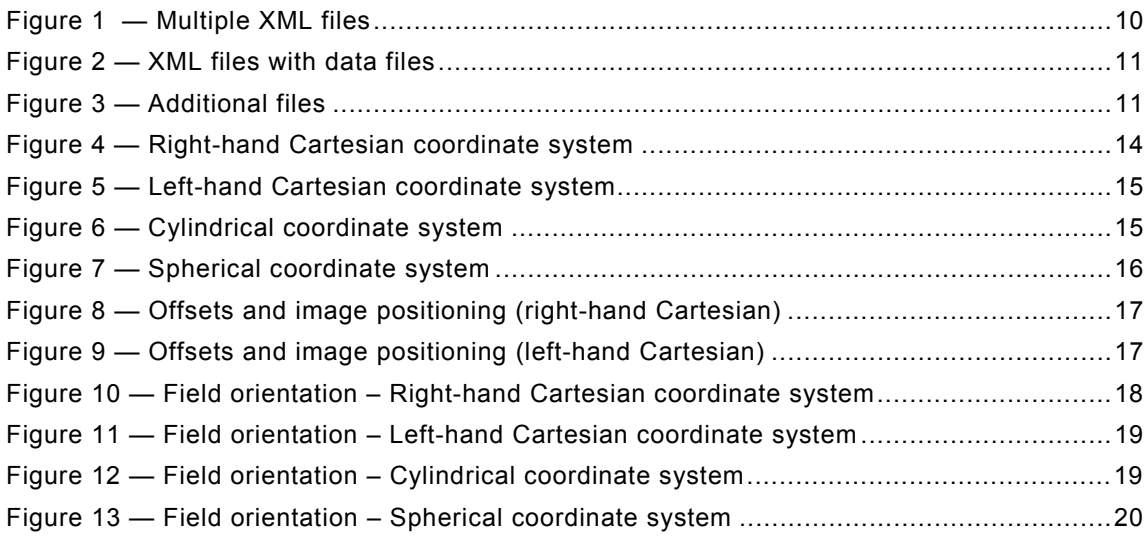

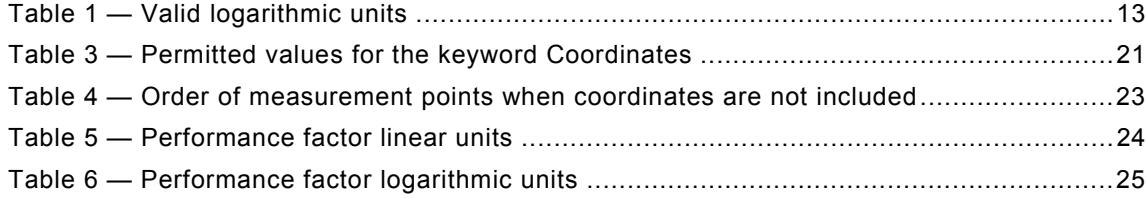

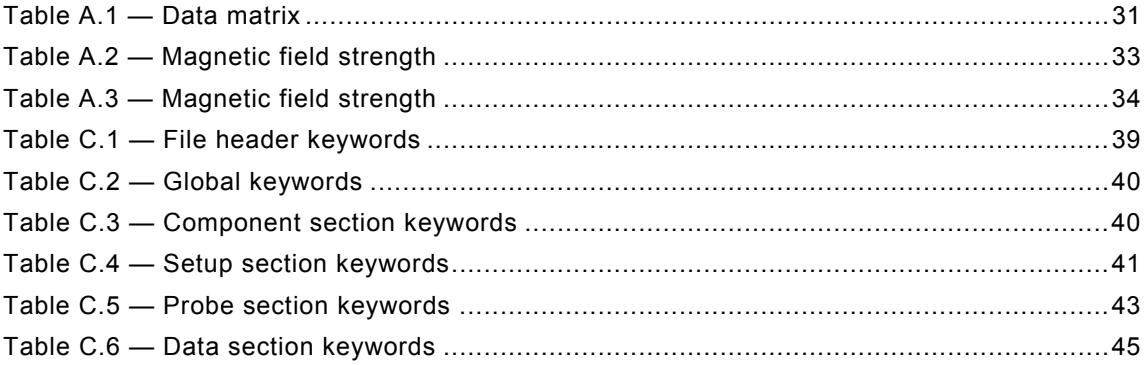

#### FOREWORD

- 1) The International Electrotechnical Commission (IEC) is a worldwide organization for standardization comprising all national electrotechnical committees (IEC National Committees). The object of IEC is to promote international co-operation on all questions concerning standardization in the electrical and electronic fields. To this end and in addition to other activities, IEC publishes International Standards, Technical Specifications, Technical Reports, Publicly Available Specifications (PAS) and Guides (hereafter referred to as "IEC Publication(s)"). Their preparation is entrusted to technical committees; any IEC National Committee interested in the subject dealt with may participate in this preparatory work. International, governmental and nongovernmental organizations liaising with the IEC also participate in this preparation. IEC collaborates closely with the International Organization for Standardization (ISO) in accordance with conditions determined by agreement between the two organizations.
- 2) The formal decisions or agreements of IEC on technical matters express, as nearly as possible, an international consensus of opinion on the relevant subjects since each technical committee has representation from all interested IEC National Committees.
- 3) IEC Publications have the form of recommendations for international use and are accepted by IEC National Committees in that sense. While all reasonable efforts are made to ensure that the technical content of IEC Publications is accurate, IEC cannot be held responsible for the way in which they are used or for any misinterpretation by any end user.
- 4) In order to promote international uniformity, IEC National Committees undertake to apply IEC Publications transparently to the maximum extent possible in their national and regional publications. Any divergence between any IEC Publication and the corresponding national or regional publication shall be clearly indicated in the latter.
- 5) IEC provides no marking procedure to indicate its approval and cannot be rendered responsible for any equipment declared to be in conformity with an IEC Publication.
- 6) All users should ensure that they have the latest edition of this publication.
- 7) No liability shall attach to IEC or its directors, employees, servants or agents including individual experts and members of its technical committees and IEC National Committees for any personal injury, property damage or other damage of any nature whatsoever, whether direct or indirect, or for costs (including legal fees) and expenses arising out of the publication, use of, or reliance upon, this IEC Publication or any other IEC Publications.
- 8) Attention is drawn to the Normative references cited in this publication. Use of the referenced publications is indispensable for the correct application of this publication.
- 9) Attention is drawn to the possibility that some of the elements of this IEC Publication may be the subject of patent rights. IEC shall not be held responsible for identifying any or all such patent rights.

The main task of IEC technical committees is to prepare International Standards. However, a technical committee may propose the publication of a technical report when it has collected data of a different kind from that which is normally published as an International Standard, for example "state of the art".

IEC61967-1-1, which is a technical report, has been prepared by subcommittee 47A: Integrated circuits, of IEC technical committee 47: Semiconductor devices.

This publication has been drafted in accordance with the ISO/IEC Directives, Part 2.

### **Near-Field Scan Data Exchange Format**

#### INTRODUCTION

Near-field scan measurements, as described for example in IEC 61967-3 or IEC 62132-9, and simulations generate a large amount of data. Many different formats are used for storing the data, thereby rendering its exchange extremely difficult.

The proposed format is intended to facilitate exchange of near-field scan data between industrials, academics, EDA tool vendors and end customers. It is based on the well-known XML format, which is both machine and human readable. Its structure allows the files to be generated and processed on any operating system. In order to limit file size, it is possible to store the information and data in a single file or multiple files. Moreover, the ASCII-based XML format allows the files to be compressed to a very high level with readily available compression software.

The three conventional coordinate systems (Cartesian, cylindrical and spherical) are supported by the proposed exchange format. Information on the device under test, the test set-up, the probe, etc., is also included in the files. Notes and links to external documents allow complex test environments to be well described.

The version of the exchange format described in this document is 1.0. Future revisions will add items, such as new keywords and rules, considered to be "enhancements" to Version 1.0. Consequently, all future revisions will be considered supersets of Version 1.0, allowing backward compatibility.

### **Near-Field Scan Data Exchange Format**

#### **1 Scope**

This document provides guidance for exchanging data generated by near-field scan measurements.

The described exchange format could also be used for near-field scan data generated by simulation software.

It should be noted that, although it has been developed for near-field scan, its use is not restricted to this application.

The exchange format can be applied to emission, immunity and impulse immunity near-field scan data in the frequency and time domains.

The scope of the document includes neither the methods used for the measurements or simulations, nor the software and algorithms used for generating the exchange file or for processing or viewing the data contained therein.

#### **2 Terms and definitions**

For the purposes of this document, the following terms and definitions apply:

#### **2.1 NFS**

Near-field scan

## **2.2**

**XML**  eXtensible Markup Language

#### **2.3**

**Section** 

A section is an XML element placed one level below the root element or within another section. It contains one or more XML elements, but no value.

### **2.4**

### **Parent**

A parent refers to a keyword which is one level above another keyword (child).

#### **2.5**

**Child** 

A child refers to a keyword which is one level below another keyword (parent).

#### **3 General syntax rules and guidelines**

#### **3.1 General**

The following rules and guidelines ensure that files intended for exchange will be correctly recognised and processed by viewers and processors. Examples of XML files conforming to the present exchange format are given in Annex A

#### **3.2 XML requirements**

#### **3.2.1 General**

This exchange format uses eXtensible Markup Language (XML) 1.0 (Fourth Edition) to structure the information. XML is derived from the Standard Generalized Markup Language (SGML) (ISO 8879).

The rules below ensure that the NFS files can be parsed correctly by an XML parser.

#### **3.2.2 XML declaration**

Although the XML declaration is optional in an XML file, the near-field scan file should include an XML declaration, dedicated to basic XML parsers. An NFS file parser does not interpret this header.

A file header example is given below:

```
<?xml version="1.0" encoding="UTF-8"?>
```
The XML declaration shall be the first line of the file.

#### **3.2.3 XML elements**

All information is saved in the form of XML elements. Each element starts with a start-tag and ends with an end-tag. The start-tag consists of a keyword enclosed in triangular brackets, "<Keyword>". The end-tag consists of the same keyword prefixed by the character "/" and enclosed in brackets, "</Keyword>". Content in the form of text is enclosed by a start-tag and an end-tag.

An example of an element is given below:

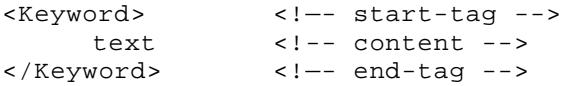

It is also allowed to write an element on the same line, for example, to include short content:

<Keyword>text</Keyword>

The contents of an element may consist of one or more other elements or a value (numerical, or alphanumerical). For clarity, tab characters may be used for indenting. Except when used for surrounding keywords, triangular brackets "<" and ">" shall not be part of content.

An empty element may be included to indicate that a particular keyword exists, but has no content:

```
<empty_element/>
```
#### **3.2.4 Root element**

The XML file shall contain one, and only one, root element. It encloses all the other elements and is therefore the sole parent element to all the other elements. The start-tag of the root element is placed at the beginning of the file or after the XML declaration when present. The end-tag of the root element is at the last entry of the file.

#### **3.2.5 Comments**

Comments may be inserted into the file between "<!--" and "-->". An example is given below:

```
<!-- this line is a comment -->
```
Comments can be inserted anywhere in the file, except inside start- and end-tags, and written on a single line or on several lines. All text enclosed by comment brackets is considered as a comment and may be ignored.

#### **3.2.6 Line terminations**

In order to facilitate readability, it is usual to organise the file into lines. The line termination sequence shall be either a linefeed character or a carriage return character followed by a linefeed character.

#### **3.2.7 Element hierarchy**

The order of the elements is not important, but their hierarchy must be respected.

Example layout:

```
<Keyword1> ... </Keyword1> 
<Keyword2> 
       <Keyword21> ... </Keyword21> 
       <Keyword22> ... </Keyword22> 
</Keyword2> 
<Keyword3> ... </Keyword3>
```
An acceptable equivalent layout of the example:

```
<Keyword3> ... </Keyword3> 
<Keyword1> ... </Keyword1> 
<Keyword2> 
       <Keyword22> ... </Keyword22> 
       <Keyword21> ... </Keyword21> 
</Keyword2>
```
In this layout the order is changed, but the hierarchy is respected.

An unacceptable layout of the example:

```
<Keyword2> ... </Keyword2> 
<Keyword22> ... </Keyword22> 
<Keyword21> ... </Keyword21> 
<Keyword3> 
       <Keyword1> ... </Keyword1> 
</Keyword3>
```
In this layout the hierarchy is not respected.

#### **3.3 Keyword requirements**

#### **3.3.1 General**

Keywords, placed in start- and end-tags, are used to introduce descriptions, values and sections that are specific to NFS measurements and simulations. A list of keywords is given in Annex B and a more detailed description of each keyword is given in Annex C. Some keywords, such as Frequencies, Unit, List, etc, may be present in several sections. A parent

keyword is required when a child keyword is present. The rules below ensure that the file can be correctly parsed by an NFS parser.

#### **3.3.2 Keyword characters**

Only ASCII characters, as defined in ANSI Standard X3.4-1986, may be used in the files. The use of characters with codes greater than hexadecimal 07E is not allowed. Also, ASCII control characters (those numerically less than hexadecimal 20) are not allowed, except for tabs or in a line termination sequence. For example, the "°" character (ASCII 176) is not permitted. Only alphabetical or numerical characters can be used to write keywords. Spaces are not permitted. If needed, the underscore "\_" character can separate the parts of a multi-word keyword.

#### **3.3.3 Keyword syntax**

The content of the files is case sensitive. All keywords shall be written in lower case starting with an upper case letter.

#### **3.3.4 Root element keywords**

As described in 3.2.4, all elements of the file shall be enclosed within the root element. The following keywords are reserved for root elements and must not be used for any other purposes in the file:

EmissionScan

ImmunityScan

If the proposed XML file format is used for other applications, other keywords may be used in the root element, but NFS parsers may not be able to parse the file.

#### **3.4 File structure**

#### **3.4.1 General**

The information to be exchanged may be stored in a single XML file or in several XML and data files. The following rules and guidelines ensure that the files can be correctly located by an NFS parser.

#### **3.4.2 File names**

To facilitate portability between operating systems, file names should have a base name of no more than forty characters followed by a period ".", followed by a filename extension of no more than three characters. The file name and extension must use characters from the set (space, " ", 0x20 is not included):

 a b c d e f g h i j k l m n o p q r s t u v w x y z  $0$  1 2 3 4 5 6 7 8 9  $\rightarrow$  \$ ~ ! #  $\frac{1}{8}$  & - { } ) ( @ ' `

#### **3.4.3 File paths**

In order to ensure portability and compressibility, only relative paths can be used to define a path name. An absolute path is not exportable and is not permitted. The relative path must start with "./" to indicate that the path name of the picture file will be appended to the path of the current XML file. It is not permitted to browse to a higher level from the current XML path (e.g. by using "../"). A file name without "./" is assumed to be located in the same directory as the current XML file.

#### **3.4.4 Single XML file**

When the information is contained in a single XML file, it shall conform to the rules and guidelines applicable to XML files as described in 3.2.

Data is included in the Data section of the file within the XML element using the keyword: List.

#### **3.4.5 Multiple XML files**

The XML document is divided into several sections having the root element as parent. Such a section contains information on a particular part of the NFS environment and is defined by keywords such as Component, Setup, Probe, Data, etc. Each XML file may contain one or more sections and shall conform to the rules and guidelines applicable to XML files as described in 3.2.

In order to ensure portability and compressibility, all the XML files shall be placed in the same directory, as shown in Figure 1. The NFS parser shall parse all the XML files that are in the main directory.

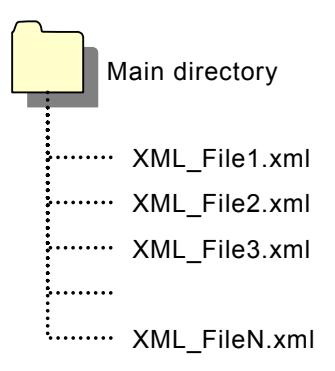

**Figure 1 — Multiple XML files** 

#### **3.4.6 Separate data files**

The information may be contained a single or multiple XML files and the data contained in one or more additional data files. The XML files shall conform to the rules and guidelines applicable to XML files as described above and in 3.2. The data files shall contain only lines of data as described in 3.8. The names and paths of the data files are defined by the keyword: Data files and shall conform to 3.4.2 and 3.4.3.

In order to ensure portability and compressibility, the data files shall be placed either in the same directory as the XML files or in a sub-directory located at the same level or a lower level as the XML files, as shown in Figure 2. It is not permitted to locate the additional files at a higher level than the XML files.

#### **3.4.7 Additional files**

An XML file may contain references to other files such as image files (Keyword: Image) and document files (Keyword: Documentation). In order to ensure portability and compressibility, these additional files shall be placed either in the same directory as the single XML file or in a sub-directory located at the same level or a lower level as the XML files, as shown in Figure 3. It is not permitted to locate the additional files at a higher level than the XML files.

#### **3.4.8 File compression**

When compressing the file system, care must be taken to include the paths of the various XML and data files in the compressed file. This ensures that, when decompressed, the file structure is conserved. The paths are not required when all files are stored in the same directory.

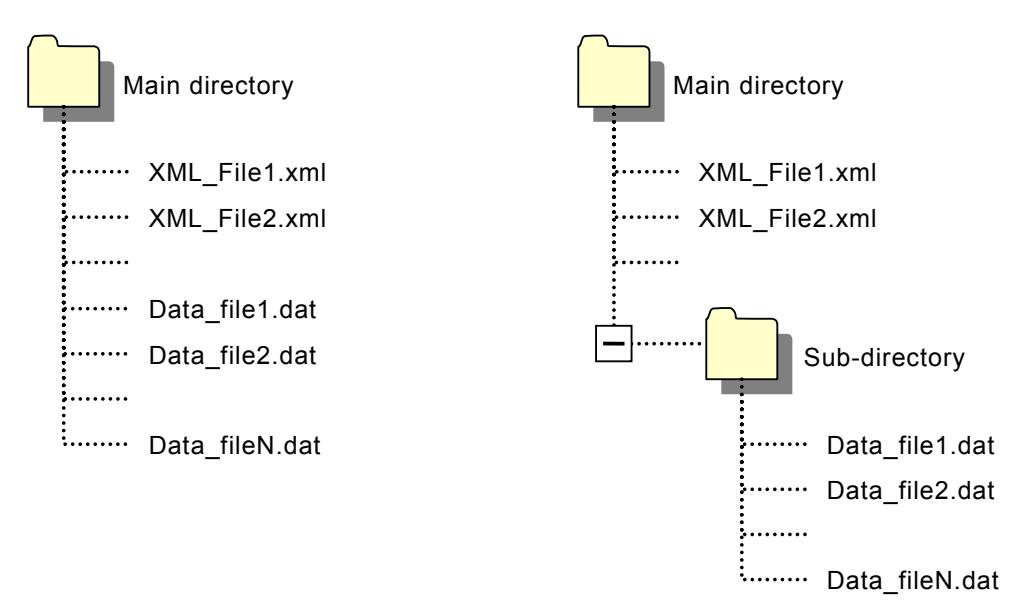

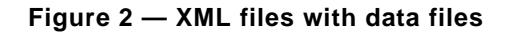

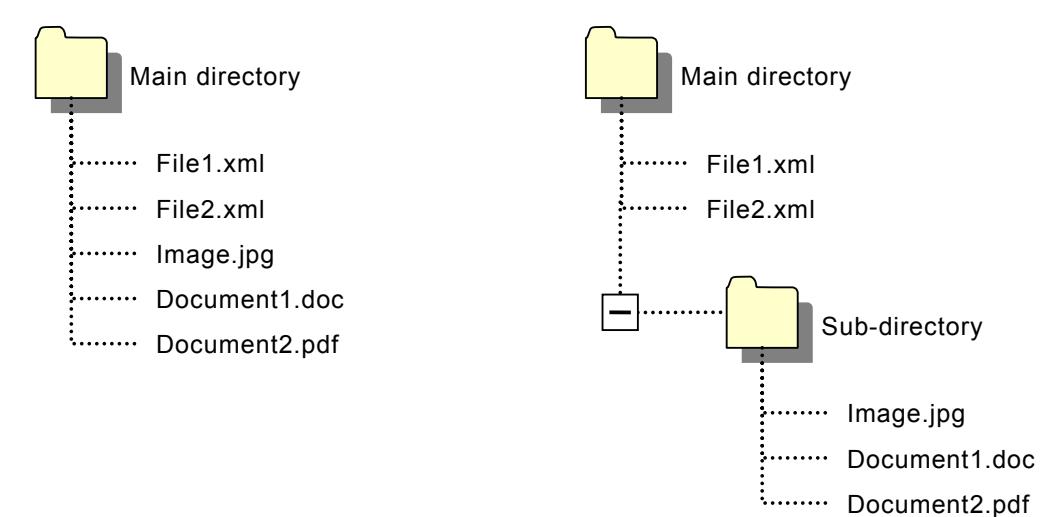

**Figure 3 — Additional files** 

#### **3.5 Values**

#### **3.5.1 General**

When an element contains a value, this may be a numerical value (e.g. 123.45), a numerical value with units (e.g. 123.45MHz) or a text string (e.g. This is text string number 2).

#### **3.5.2 Numerical syntax**

Numerical values may be expressed in decimal form with the period as the decimal separator (e.g. 123.45) or in scientific form (e.g. 1.2345e2). Spaces " " and commas ",", which are often used as thousand separators, and other characters are not allowed.

In cases where several numerical values are required, they shall be separated by spaces " " or tab characters.

#### **3.5.3 Numerical with units syntax**

The numerical value (see 3.5.2) is followed by valid units, as described in 1.1.1 (e.g. 123.45MHz). Spaces are not allowed between the numerical value and the units.

#### **3.5.4 Text string**

A text string may represent a word recognised by the NFS parser or it may be a file name, a description, etc. A text string may contain any of the alphanumerical characters given in 3.3.2.

#### **3.5.5 Valid units**

Units may be expressed as simple linear units or as logarithmic units (dB).

Although not strictly a near-field parameter, power flux density has also been included in the list of valid units for completeness.

Valid units are:

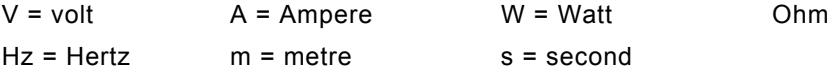

Inverse units are also valid:

S = Siemens =1/Ohm

Combined units are permitted, such as:

V/m= Volt per metre A.m= Ampere metre /V.m = per Volt metre

Valid scaling factors are:

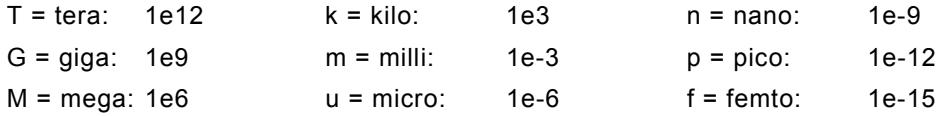

When no scaling factors are specified, the appropriate base units are assumed. These are volts, Amperes, Watts, Ohms, Siemens, Hertz, metres and seconds. Abbreviations for the units (e.g., pV, nA, ms, MHz) shall be used, except Ohm, which shall be written in full.

All temperatures shall be represented in degrees Celsius. The symbol "°C" is not required.

Angles shall be expressed in degrees. The symbol "°" is not required.

Units are case sensitive.

Table 1 shows a list of valid logarithmic units. The logarithmic units for performance factor contain brackets in order to avoid confusion with other units (e.g. dBm for dB milliwatt and dB(m) for dB metre).

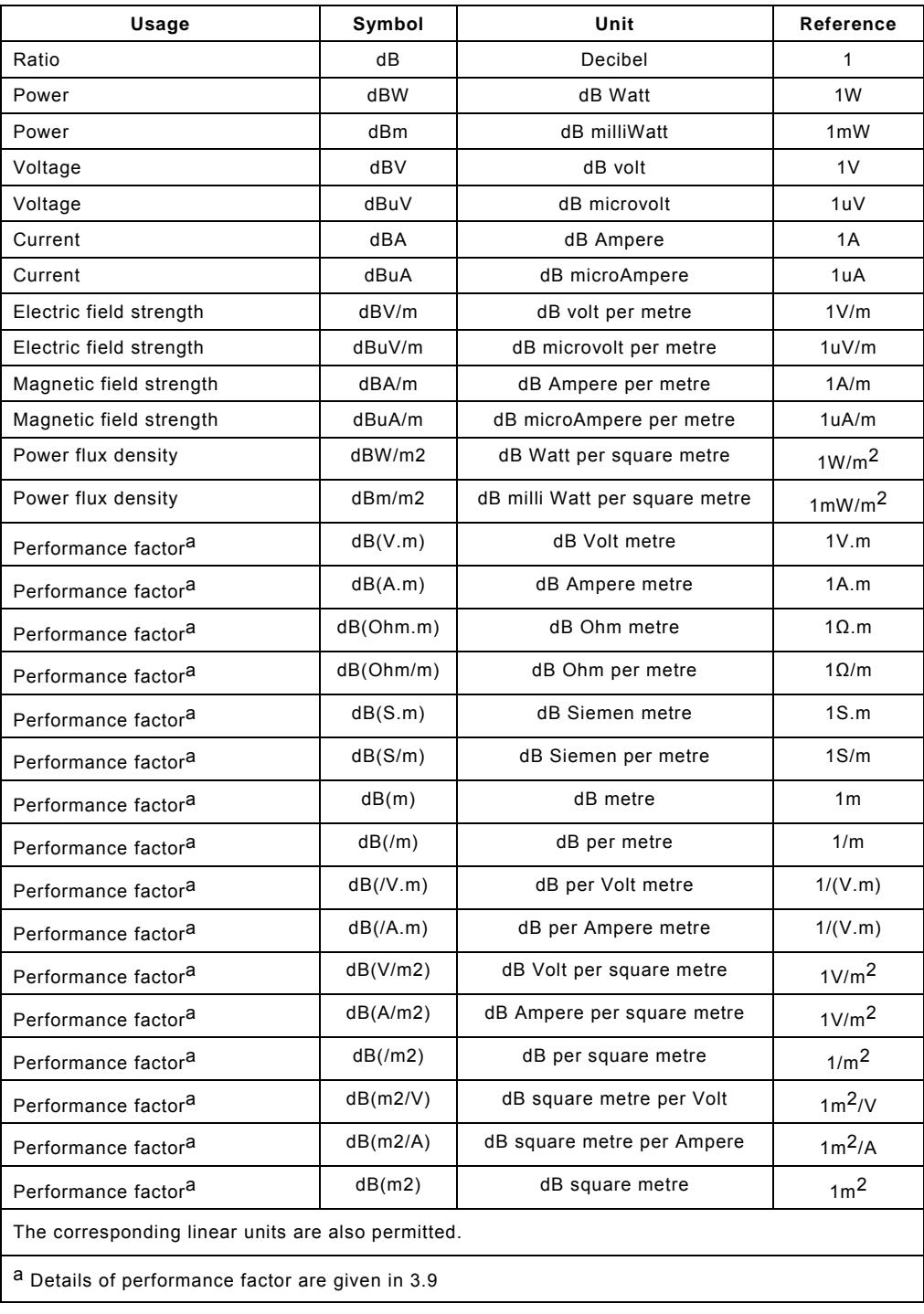

## **Table 1 — Valid logarithmic units**

#### **3.6 Coordinate systems**

#### **3.6.1 General**

The near-field scan data may be based on Cartesian, cylindrical or spherical coordinate systems. The keyword: Coordinates defines the coordinate system used in the document. The right-hand Cartesian coordinate system is used by default.

#### **3.6.2 Cartesian coordinate system**

In order to accommodate different scan table coordinate systems and existing documents, Cartesian coordinates may be either right-hand (see Figure 4) or left-hand (see Figure 5). However, the right-hand Cartesian coordinate system is preferred and shall be used whenever possible.

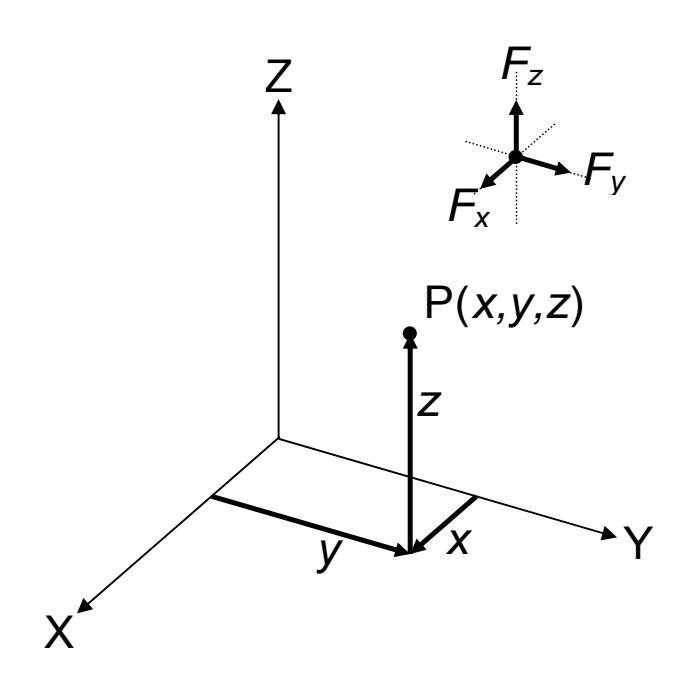

**Figure 4 — Right-hand Cartesian coordinate system** 

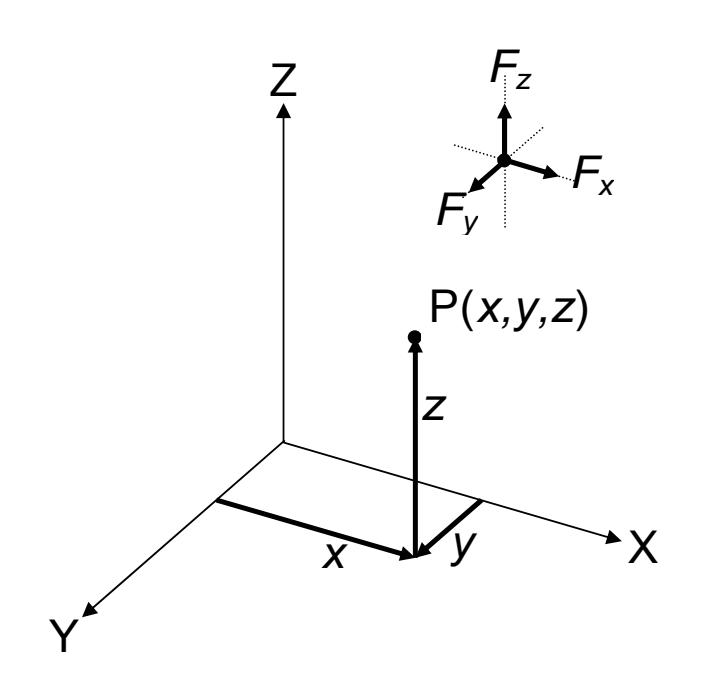

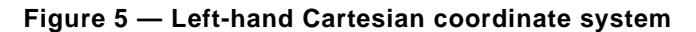

#### **3.6.3 Cylindrical coordinate system**

Although the scan equipment may be orientated differently, the cylindrical coordinate system assumes that the polar plane (r, A) lies in the XY plane of a Cartesian coordinate system and that the linear axis (h) lies in the z-direction of a Cartesian coordinate system, as shown in Figure 6.

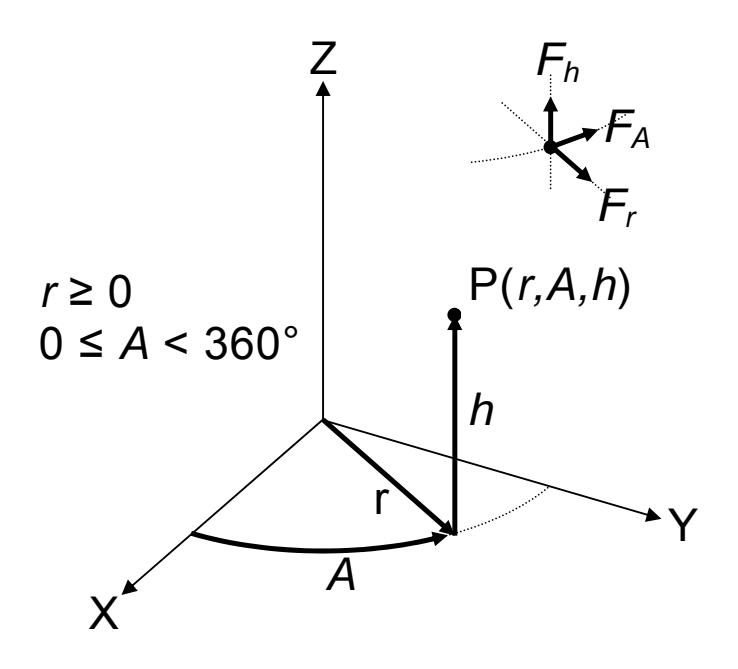

**Figure 6 — Cylindrical coordinate system** 

#### **3.6.4 Spherical coordinate system**

Similarly, the spherical coordinate system assumes that the azimuth angle (A) lies in the XY plane of a Cartesian coordinate system and that the zenith angle (B) lies between the Z-axis of a Cartesian coordinate system and the vector r, as shown in Figure 7. In order to avoid the use of negative angle values, the zenith angle shall be used in preference to the elevation angle (angle between the XY-plane and the vector r), which is used for antenna radiation diagrams, for example.

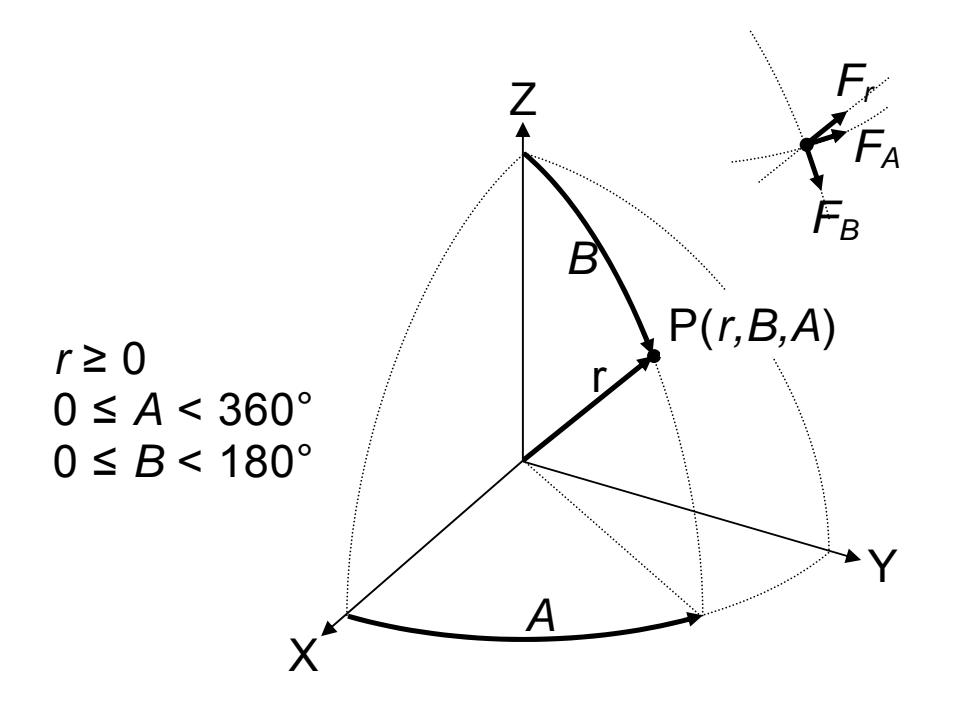

**Figure 7 — Spherical coordinate system** 

#### **3.6.5 Coordinate offsets**

Provision is provided for the origin of the scan area to be offset from the origin of the scan table, for example. The offset is specified using the keywords: X0, Y0, Z0, R0, H0, A0 and B0. Figure 8 and Figure 9 show the offsets for right-hand and left-hand Cartesian coordinates respectively. Offsets in the cylindrical and spherical coordinate systems are used in a similar way.

#### **3.6.6 Image coordinates**

The scan information can be overlaid with a picture of the component. The image dimensions are specified with the keywords: Xsize, Ysize, Zsize, Rsize, Hsize, Asize and Bsize. The origin of the image may be offset from the origin of the scan table this offset is specified using the keywords: Xoffset, Yoffset, Zoffset, Roffset, Hoffset, Aoffset and Boffset. Figure 8 and Figure 9 show the offsets and dimensions of the image for right-hand and left-hand Cartesian coordinates respectively.

In the Cartesian coordinate system the overlay of an image is usually in the XY plane, but it is also possible to overlay it in the XZ or YZ planes. This is specified by the pairs of keywords used for the size (e.g. Xsize and Ysize) and offset (e.g. Xoffset and Yoffset), etc) of the image. When using spherical or cylindrical coordinates, the flat picture has no meaning. Nevertheless a picture of the component, measurement setup, etc may be included, even though it cannot be overlaid on the scan. In this case no size and offset keywords shall be included in the document.

![](_page_17_Figure_1.jpeg)

More details of how images should be included in the project are given in 3.10

![](_page_17_Figure_3.jpeg)

![](_page_17_Figure_4.jpeg)

**Figure 9 — Offsets and image positioning (left-hand Cartesian)** 

#### **3.7 Field type and orientation**

The field type is specified using the keyword: Field. Typically, the value will be "E" for the electrical field and "H" for the magnetic field. If the orientation of the field is not included in the data, the value can be enhanced by adding the field component, e.g.: "Ex", "Hz", Eh, Hr, etc.

The figures in 3.6 also show the field (F) directions corresponding to each coordinate system. The field may be magnetic (H) or electric (E). In all cases the directions are parallel or tangential to the axes or angles of the coordinate system.

It is also possible to include the orientation of the field in the data (see 3.8). It is specified by the keyword: Coordinates, using an azimuth angle C and, optionally, a zenith angle D. If the zenith angle is omitted, its default value is 90°, which sets the two-dimensional orientation in the XY, AH or BA plane, depending on the coordinate system. Figure 10, Figure 11, Figure 12 and Figure 13 show the field orientations corresponding to each coordinate system.

The radiation diagram of a probe is generally symmetrical. The azimuth and zenith angles can therefore be limited to 180° and 90°.

Table 2 shows the relationship between the azimuth and zenith angles and the field component for each coordinate system.

![](_page_18_Figure_7.jpeg)

**Figure 10 — Field orientation – Right-hand Cartesian coordinate system** 

![](_page_19_Figure_1.jpeg)

**Figure 11 — Field orientation – Left-hand Cartesian coordinate system** 

![](_page_19_Figure_3.jpeg)

**Figure 12 — Field orientation – Cylindrical coordinate system** 

![](_page_20_Figure_1.jpeg)

**Figure 13 — Field orientation – Spherical coordinate system** 

![](_page_20_Picture_81.jpeg)

![](_page_20_Picture_82.jpeg)

#### **3.8 Data syntax**

#### **3.8.1 General**

The data may be organised with coordinate information (preferred and default) or without coordinate information.

#### **3.8.2 Data with coordinate information**

When coordinate information is included, data is organised with one line for each point. Each line contains the coordinates of the point (e.g.  $x$  y z) followed by data values for each frequency separated by a space " ". The keyword: Frequencies specifies the frequencies at which data is included and its order. The order in which the lines are inserted in the document is not important.

Axis1 Axis2 Axis3 data\_f1 data\_f2 ……..data\_fn

The coordinate information contains at a least the three coordinates of the coordinate system used, as described in 3.6, and may also include field orientation angles C and D, as described in 3.7.

Axis1 Axis2 Axis3 C D data\_f1 data\_f2 ……..data\_fn

The coordinate system used and the type of field orientation are specified using the keyword: Coordinates. In order to simplify the reading of the data, the order of the coordinates is fixed and only the values shown in Table 3 shall be used. The values are not case sensitive.

| Coordinate system         | Order of<br>axes | <b>Field orientation</b> |                 |                    |  |
|---------------------------|------------------|--------------------------|-----------------|--------------------|--|
|                           |                  | None                     | Azimuth         | Azimuth and zenith |  |
| Right-handed<br>Cartesian | x, y, z          | XYZ                      | xyzc or xyzcf   | xyzcd or xyzcdf    |  |
| Left-handed<br>Cartesian  | x, y, z          | -XYZ                     | -xyzc or -xyzcf | -xyzcd or -xyzcdf  |  |
| Cylindrical               | R, A, h          | rah                      | rahc or rahcf   | rahod or rahodf    |  |
| <b>Spherical</b>          | r, B, A          | rba                      | rbac or rbacf   | rbacd or rbacdf    |  |

**Table 3 — Permitted values for the keyword Coordinates** 

When the field orientation is frequency dependent (e.g. when the orientation of the field is optimised for the maximum field strength) "f" is added at the end of the value. In this case the field orientation data (C or C D) precedes the data for each frequency.

Axis1 Axis2 Axis3 C1 D1 data\_f1 C2 D2 data\_f2 …….. Cn Dn data\_fn

#### **3.8.3 Data without coordinate information**

When the coordinates are not included, the step between measurements in each direction shall be uniform. The keyword: Coordinates takes the value "none" (not case sensitive).

The minimum (or offset), maximum and step values for each axis shall be specified using the keywords: X0, Xmax, Xstep, etc, which also define the coordinate system used (see Figure 8 and Figure 9). The maximum value shall be greater than the minimum value and the step value shall be positive, except in the case of the left-hand Cartesian coordinate system, which is indicated by a negative Ystep value.

If an axis contains only one value (i.e. the scan is not three-dimensional), only the minimum value is required and the corresponding maximum and step values need not be included.

Field orientation data is not permitted.

The measurement data values are separated by a space or a line termination sequence (see 3.2.6). This allows the data to be organised in lines when it is given at several frequencies. The data shall be ordered as shown in

Table 4.

An example of a simple XML file without coordinate information is given in A.5.

#### **3.8.4 Data format**

The data may include magnitude, magnitude and angle or real and imaginary data, as specified by the keyword: Format, which may take the following values:

- ⎯ omitted: Magnitude data only (default)
- ⎯ "ma": Magnitude and phase angle data
- ⎯ "ri" Real and imaginary data

The frequencies at which the data is measured are specified in the frequencies section. An example XML file with magnitude and angle data is given in A.2

In the case of immunity scans, the default criterion can be included in the file. The keyword Criterion allows the default criterion to be described. The data values then correspond to the level at which the default criterion is attained. If a single default criterion is required then the description shall be included within Criterion tags as shown in A.8. The single data criterion is then valid for all data values.

In many cases, particularly when scanning complex devices, it is desirable to specify several default criteria and be able to associate each data value with a specific criterion. This can be achieved by inserting an Index keyword followed by a Description keyword for each criterion, as shown in A.6. In order to associate a specific criterion with a data value, the index of the specific criterion is inserted in the data after the corresponding value for each point and each frequency.

#### **3.8.5 Data notation**

Data and coordinates may be expressed in decimal notation (e.g. 123.45) or scientific notation (e.g. 1.2345e2). Units may also be defined for the coordinates and data. As the values are stored in ASCII form, the number of digits and the type of notation has a direct and significant effect on the file size, especially when the file contains data for many points.

It can be seen from the above example that, for the same number, the decimal notation requires fewer characters than the scientific notation. However, 0.0000012345 requires more characters than 1.2345e-6. If this value concerns for example a voltage, defining the units as uV allows the data to be written as 1.2345, which requires even fewer characters than the scientific notation.

Many instruments and simulators generate data with a large number of digits, all of which are not significant. For example, a spectrum analyser may output a value of power as 12.3456789 dBm (9 significant digits). Considering the accuracy of the instrument, a value of 12.34 dBm (4 significant digits) may be largely sufficient.

Data values should be expressed in the best suited units and with a number of characters compatible with the accuracy required.

![](_page_24_Picture_1094.jpeg)

## **Table 4 — Order of measurement points when coordinates are not included**

#### **3.9 Performance factor**

The performance factor of the probe may be included in the Perf\_factor section of the probe section.

The performance factor PF of a probe relates the measured or applied value (e.g. power in dBm, or voltage) to the field strength (e.g. H-field in V/m) and may be defined in one of two ways:

$$
P F 1 = \frac{M_F}{F}
$$
  
or 
$$
P F 2 = \frac{F}{M_F}
$$

Where:  $M_F$  is the measured or applied value

F is the measured or generated field strength

The same expressions may also be expressed in dB:

$$
dB(PF1) = dB(MF) - dB(F)
$$
  
or dB(PF2) = dB(F) - dB(M<sub>F</sub>)

The relationship can be readily recognised by the units in which the performance factor is expressed. Table 5 and Table 6 show permitted combinations of units.

In order to avoid multiplying the number of units for performance factor, scaling factors (k, m, u, etc.) shall not be used. The use of parentheses in the units avoids confusion with other units (e.g. dBm for dB milliwatt and dB(m) for dB metre). By default the units are assumed to be dB(V.m).

If the units of the values in the Measurement section are field strength values (e.g. A/m, V/m, etc.), the performance factor is assumed to have been taken into account. In this case a Perf factor section is not required.

| Performance factor<br>equation                        |              | $PF1 = MF/F$ |     |                 | $PF2 = F/MF$ |       |                |
|-------------------------------------------------------|--------------|--------------|-----|-----------------|--------------|-------|----------------|
| Field strength units (F)                              |              | A/m          | V/m | W/m2            | A/m          | V/m   | W/m2           |
| <b>Measured or</b><br>applied signal<br>units $(M_F)$ | $\mathsf{v}$ | Ohm.m        | m   | A/m2            | S/m          | /m    | m2/A           |
|                                                       | A            | m            | S.m | V/m2            | /m           | Ohm/m | m2/V           |
|                                                       | W            | V.m          | A.m | /m <sub>2</sub> | /V.m         | /A.m  | m <sub>2</sub> |

 **Table 5 — Performance factor linear units** 

![](_page_26_Picture_143.jpeg)

### **Table 6 — Performance factor logarithmic units**

For an emission scan the probe measures the field (electrical or magnetic) surrounding it. The distance from the source is of no significance. The performance factor is therefore defined as a function of frequency. The Frequencies section defines the frequencies at which the probe performance factor is specified and the performance factor values are given in the List section. Only one value shall be specified for each frequency. Care should be taken to include sufficient frequencies to describe the characteristic accurately. An example file for an emission scan is shown in A.7

For an immunity scan, the probe generates a field (electrical or magnetic) which decreases with increasing distance. It is therefore necessary to define the performance factor as a function of both distance (altitude) above the device being scanned and frequency. The Frequencies section defines the frequencies at which the probe performance factor is specified and the performance factor values are given in the List section. In this case the List section shall contain lines consisting of an altitude followed by the performance factor values for each frequency. One line is required for each value of altitude. The units of the altitude value are specified by the keyword: Unit a. Care should be taken to include sufficient frequencies to describe the characteristic accurately. An example file for an immunity scan is shown in A.8

#### **3.10 Images**

In order to facilitate interpretation of scan results, the scan information can be overlaid with a picture of the component. Keywords in the Component section allow an image file to be referenced and the image size and position to be specified. Details of the size and offset keywords are given in 3.6.6

#### **3.10.1 Image file types**

Image files, typically containing a picture (photo) of the component should be in JPEG format and use the extension .jpg or .jpeg. Other file types may be used, but viewers and processors may not be able to display the image correctly.

When using spherical or cylindrical coordinates, a flat picture has no meaning. Nevertheless a picture of the component, measurement setup, etc may be included, even though it cannot be overlaid on the scan. In this case no size and offset keywords are included in the file (see 3.6.6). Other image file types allowing a three-dimensional representation may be used in this case, but viewers and processors may not be able to display the image correctly.

### **3.10.2 Image file name and path**

The path and filename of the image file is specified with the keyword: Path. The path shall conform to 3.4.2 and 3.4.3.

### **Annex A (Informative) Example files**

#### **A.1 Minimum default file**

```
<?xml version="1.0" encoding="UTF-8"?> 
<EmissionScan> 
       <Nfs_ver>1.0</Nfs_ver> 
       <Filename>Minimum_NFS_file.xml</Filename> 
       <File_ver>1</File_ver> 
       <Data> 
             <Measurement> 
                    <List> 
26e-3 29e-3 2e-3 -58 
                   \langleList>
             </Measurement> 
       </Data> 
</EmissionScan>
```
This example represents the minimum file required by the near-field scan XML file format. It contains the information for a near-field emission scan with one data point and at an unspecified frequency.

All values are default:

- The coordinate system is right-handed Cartesian.
- ⎯ Coordinate information is present (x=26e-3, y=29e-3, z=2e-3)
- All offsets are zero.
- ⎯ Measurements are in the frequency domain and the value is magnitude only expressed in dBm.
- ⎯ No probe information is given
- ⎯ Default values for units, etc are assumed: dBm, m, etc.

For such a minimum file, it is strongly recommended to choose a file name describing clearly the measurement conditions (e.g. Devicename\_xxxMHz.xml). Additional information can be added by including the appropriate keywords or a notes section.

### **A.2 File with magnitude and angle data**

```
<?xml version="1.0" encoding="UTF-8"?> 
<EmissionScan> 
       <Nfs_ver>1.0</Nfs_ver> 
       <Filename> magnitude_angle_data.xml</Filename> 
       <File_ver>1</File_ver> 
       <Data> 
             <Frequencies> 
                   <Unit>MHz</Unit> 
                   <List>100 200 300 400</List> 
             </Frequencies> 
             <Measurement> 
                   <Format>ma</Format> 
                   <List> 
26e-3 29e-3 2e-3 -58 22 -60 35 -59 42 -55 51 
                   </List> 
             </Measurement> 
       </Data> 
</EmissionScan>
```
This example shows a file with data for one point at four frequencies with magnitude and angle data:

- The coordinate system is right-handed Cartesian (default).
- Data is in the frequency domain and the value is magnitude expressed in dBm and angle.
- All other values are default.

#### **A.3 File with field azimuth and zenith orientation**

```
<?xml version="1.0" encoding="UTF-8"?> 
<EmissionScan> 
       <Nfs_ver>1.0</Nfs_ver> 
       <Filename>Azimuth_zenith_field_orientation.xml</Filename> 
       <File_ver>1</File_ver> 
       <Probe> 
             <Field>H</Field> 
       </Probe> 
       <Data> 
             <Coordinates>xyzcd</Coordinates> 
             <Frequencies> 
                   <Unit>MHz</Unit> 
                   <List>100 200 300 400</List> 
             </Frequencies> 
             <Measurement> 
                   <List> 
26e-3 29e-3 2e-3 0 0 -58 -60 -59 -55 
26e-3 29e-3 2e-3 0 90 -58 -60 -59 -55 
26e-3 29e-3 2e-3 90 90 -58 -60 -59 -55 
                   </List> 
             </Measurement> 
       </Data> 
</EmissionScan>
```
This example shows a file with data for one point at four frequencies with three field orientation angles:

- The coordinate system is right-handed Cartesian.
- ⎯ The probe measures the H-field and both azimuth and zenith angles are included in the coordinate information (Coordinates = xyzcd)
- $-$  The three lines of measurement data correspond to Hz (C=0, D=0), Hx (C=0°, D=90°) and Hy (C=90°, D=90°).
- ⎯ Data is in the frequency domain and the value is magnitude only expressed in dBm.
- All other values are default.

#### **A.4 File with optimised field azimuth orientation**

```
<?xml version="1.0" encoding="UTF-8"?> 
<EmissionScan> 
       <Nfs_ver>1.0</Nfs_ver> 
       <Filename>Azimuth_optimised_field_orientation.xml</Filename> 
       <File_ver>1</File_ver> 
       <Probe> 
             <Field>H</Field> 
       </Probe> 
       <Data> 
             <Coordinates>xyzcf</Coordinates> 
             <Frequencies> 
                    <Unit>MHz</Unit> 
                    <List>100 200 300 400</List> 
             </Frequencies> 
             <Measurement> 
                   <List> 
26e-3 29e-3 2e-3 5 -58 8 -60 4 -59 10 -55 
                    </List> 
             </Measurement> 
       </Data> 
</EmissionScan>
```
This example shows a file with measurement data for one point at four frequencies with field azimuth orientation optimised for a maximum reading at each frequency:

- The coordinate system is right-handed Cartesian (default).
- ⎯ The probe measures the H-field and the optimised azimuth angles are included in front of the magnitude data at each frequency:

![](_page_31_Picture_116.jpeg)

- All other values are default.

#### **A.5 File without coordinate information**

```
<?xml version="1.0" encoding="UTF-8"?> 
<EmissionScan> 
       <Nfs_ver>0.5</Nfs_ver> 
       <Filename>No_coordinates.xml</Filename> 
       <File_ver>1</File_ver> 
       <Data> 
              <Coordinates>none</Coordinates> 
             < X0 > 10mm < / X0 >
              <Xstep>1mm</Xstep> 
              <Xmax>13mm</Xmax> 
             <Y0 > 20mm < / Y0 >
              <Ystep>2mm</Ystep> 
              <Ymax>24mm</Ymax> 
             < Z 0 > 2mm< / Z 0 >
              <Measurement> 
                    <List> 
-58 -60 -61 -60-59 -57 -58 -57 
-60 -55 -57 -56 
                    </List> 
              </Measurement> 
       </Data> 
</EmissionScan>
```
This example shows a file containing the information for a near-field scan with twelve measurement points and at an unspecified frequency:

- ⎯ Coordinate information is not included in the measurement data, indicated by the value of Coordinates "none"
- ⎯ The coordinate system is right-handed Cartesian, indicated by the presence of X0, Y0, Z0, etc.
- ⎯ The measurements are scanned in the X-direction from 10mm to 13mm in 1mm steps, in the Y direction from 20mm to 24mm in 2mm steps and at a Z value of 2mm (see 3.8.3)
- $-$  The measurement data is organised with one line for each Y value (see 3.8.3)
- ⎯ Measurements are in the frequency domain and the value is magnitude only expressed in dBm.
- $-$  No probe information is given.
- ⎯ All other values are default.

#### **Table A.1 — Data matrix**

![](_page_32_Picture_183.jpeg)

#### **A.6 File for immunity scan with multiple criteria**

```
<?xml version="1.0" encoding="UTF-8"?> 
<ImmunityScan> 
       <Nfs_ver>1.0</Nfs_ver> 
       <Filename>Immunityscan_with_multiple_criteria.xml</Filename> 
       <File_ver>1</File_ver> 
       <Data> 
             <Frequencies> 
                    <Unit>MHz</Unit> 
                    <List>100 200 300 400</List> 
             </Frequencies> 
             <Criterion> 
                   <Index>1</Index> 
                    <Description> 
                          PLL Frequency shift of 10kHz 
                    </Description> 
                    <Index>2</Index> 
                    <Description>uP reset</Description> 
                    <Index>3</Index> 
                    <Description>VDC shifted by+/-0.2V</Description> 
             </Criterion> 
             <Measurement> 
                    <Format>ma</Format> 
                    <List> 
26e-3 29e-3 2e-3 -58 22 2 -60 35 1 -59 42 3 -55 51 1 
                   \langleList>
             </Measurement> 
       </Data> 
</ImmunityScan>
```
This example shows a file with data for one point at four frequencies with magnitude and angle data and associated default criteria:

- ⎯ The coordinate system is right-handed Cartesian (default).
- ⎯ Data is in the frequency domain and the value is magnitude expressed in dBm and angle.
- ⎯ The default criteria are:
	- 1 PLL Frequency shift of 10kHz
	- 2 uP reset
	- 3 VDC shifted by+/-0.2V
- $-$  The default criteria are 2, 1, 3 and 1 at 100MHz, 200MHz, 300MHz and 400MHz respectively.
- All other values are default.

#### **A.7 File for emission scan with performance factor**

```
<?xml version="1.0" encoding="UTF-8"?> 
<EmissionScan> 
       <Nfs_ver>1.0</Nfs_ver> 
       <Filename>Emissionscan_with_PF.xml</Filename> 
       <File_ver>1</File_ver> 
       <Probe> 
             <Field>Hy</Field> 
             <Frequencies> 
                    <Unit>MHz</Unit> 
                    <List>100 1000</List> 
             </Frequencies> 
              <Perf_factor> 
                    <List> 
                         -80 -60 </List> 
             </ Perf_factor > 
       </Probe> 
       <Data> 
             <Frequencies> 
                    <Unit>MHz</Unit> 
                    <List>100 200 300 400</List> 
              </Frequencies> 
              <Measurement> 
                    <List> 
26e-3 29e-3 2e-3 -78 -60 -59 -65 
                   \langleList>
             </Measurement> 
       </Data> 
</EmissionScan>
```
This example shows a file with emission data for one point at four frequencies:

- The coordinate system is right-handed Cartesian (default).
- $-$  Performance factor data is given in dB(V.m) (default) at 100MHz and 1000MHz
- ⎯ All other values are default.
- ⎯ Table A.2 shows the data in dBm converted to magnetic field strength (H) assuming a linear interpolation of the performance factor in dB with logarithmic frequency.

| <b>Frequency (MHz)</b>                    | 100   | 200   | 300     | 400   |
|-------------------------------------------|-------|-------|---------|-------|
| <b>Measured power</b><br>(dBm)            | $-78$ | -60   | -59     | -65   |
| Performance<br>factor $(dB(V.m))$         | $-80$ | $-74$ | $-70.5$ | -68   |
| <b>Magnetic field</b><br>strength (dBA/m) | $-28$ | $-16$ | $-18.5$ | $-27$ |

**Table A.2 — Magnetic field strength** 

#### **A.8 File for immunity scan with performance factor**

```
<?xml version="1.0" encoding="UTF-8"?> 
<ImmunityScan> 
       <Nfs_ver>1.0</Nfs_ver> 
       <Filename>Immunityscan_with_PF.xml</Filename> 
       <File_ver>1</File_ver> 
       <Probe> 
             <Field>Hz</Field> 
              <Frequencies> 
                    <Unit>MHz</Unit> 
                    <List>100 1000</List> 
              </Frequencies> 
              <Perf_factor> 
                    <Unit_a>mm</Unit_a> 
                    <List> 
                          1 -34.0 -33.1 
                          2 -22.0 -21.1 
                    </List> 
              </ Perf_factor > 
       </Probe> 
       <Data> 
              <Frequencies> 
                    <Unit>MHz</Unit> 
                    <List>100 200 300 400</List> 
              </Frequencies> 
             Criterion>Pin 5 goes high</Criterion> 
              <Measurement> 
                    <List> 
26e-3 29e-3 1e-3 31 29 25 31 
26e-3 29e-3 2e-3 43 41 37 43 
                   \langleList>
             </Measurement> 
       </Data> 
</ImmunityScan>
```
This example shows a file with immunity data for two points (same X and Y, but different Z) at four frequencies:

- ⎯ The coordinate system is right-handed Cartesian (default).
- $-$  Performance factor data is given in dB(V.m) (default) at 100 MHz and 1000 MHz for two altitudes (1 mm and 2 mm)
- ⎯ Only one default criterion is specified.
- All other values are default.
- ⎯ Table A.3 shows the data in dBm converted to magnetic field strength (H) assuming a linear interpolation of the performance factor in dB with frequency.

| Altitude (mm) | <b>100 MHz</b> | <b>200 MHz</b>       | 300 MHz    | 400 MHz      |
|---------------|----------------|----------------------|------------|--------------|
|               | 35 dBA/m       | $32.7 \text{ dBA/m}$ | 28.6 dBA/m | $34.5$ dBA/m |
|               | $35$ dBA/m     | $32.7 \text{ dBA/m}$ | 28.6 dBA/m | $34.5$ dBA/m |

**Table A.3 — Magnetic field strength** 

### **Annex B (Normative) Valid keywords**

### **B.1 General**

In the present annex valid keywords are listed with a brief description and an indication of whether the keyword is required, required in particular conditions or optional. More details concerning the usage of the keywords are given in Annex C.

### **B.2 File header keywords**

The following keywords are placed at the beginning of the file after the root element start-tag:

![](_page_36_Picture_126.jpeg)

#### **B.3 Global keywords**

The following keywords may be placed anywhere in the file, except within an XML element containing a value:

![](_page_36_Picture_127.jpeg)

### **B.4 Component section keywords**

The following keywords may be used in the Component section:

![](_page_36_Picture_128.jpeg)

![](_page_37_Picture_130.jpeg)

## **B.5 Setup section keywords**

The following keywords may be used in the Component section:

![](_page_37_Picture_131.jpeg)

## **B.6 Probe section keywords**

The following keywords may be used in the Probe section:

![](_page_37_Picture_132.jpeg)

![](_page_38_Picture_148.jpeg)

## **B.7 Data section keywords**

The following keywords may be used in the Data section:

![](_page_38_Picture_149.jpeg)

![](_page_39_Picture_109.jpeg)

## **Annex C (Normative) Keyword usage rules**

The following tables give usage rules for keywords showing also the parent keyword and examples of values

![](_page_40_Picture_220.jpeg)

## **Table C.1 — File header keywords**

![](_page_41_Picture_307.jpeg)

## **Table C.2 — Global keywords**

## **Table C.3 — Component section keywords**

![](_page_41_Picture_308.jpeg)

![](_page_42_Picture_306.jpeg)

## **Table C.4 — Setup section keywords**

![](_page_42_Picture_307.jpeg)

![](_page_43_Picture_242.jpeg)

![](_page_44_Picture_240.jpeg)

## **Table C.5 — Probe section keywords**

![](_page_44_Picture_241.jpeg)

![](_page_45_Picture_271.jpeg)

![](_page_46_Picture_343.jpeg)

## **Table C.6 — Data section keywords**

![](_page_47_Picture_277.jpeg)

![](_page_48_Picture_247.jpeg)